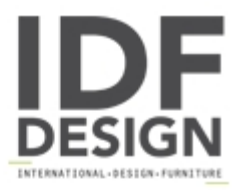

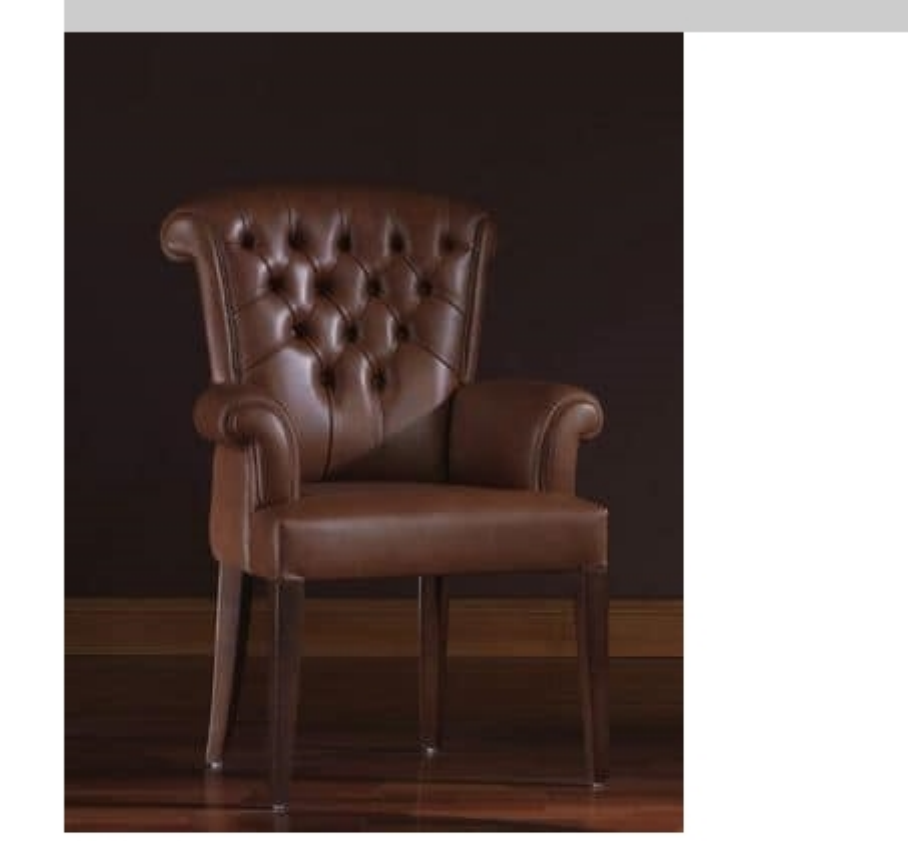

## Oxford

Leather armchair. Comfortable chair supported by a solid wooden frame of poplar supported by steel springs. Polyurethane foam padding, with the possibility of use of fireproof rubber. Cushions available in feather, polyurethane or puma 100% goose. Backrest with quilted padding. Cover in leather or fabric.

Dimensions: Armchair 60 \* 60 \* H97

## Produced by

**Lario Salotti Snc** via dell'artigianato Centro artigianale S.Giorgio 11 22060 Cabiate (Como) Italy

Phone: +39 031 767787 Fax: +39 031 756752 E-mail: info@lariosalotti.com Website: http://www.lariosalotti.com

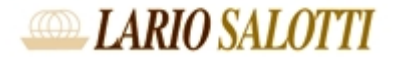